[Cyanogenmod](http://my.tomsorg.com/file.php?q=Cyanogenmod Installer Installing Recovery Software) Installer Installing Recovery **Software** [>>>CLICK](http://my.tomsorg.com/file.php?q=Cyanogenmod Installer Installing Recovery Software) HERE<<<

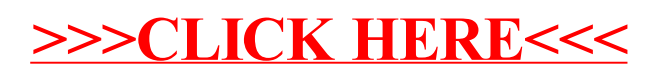